#### สารบัญ

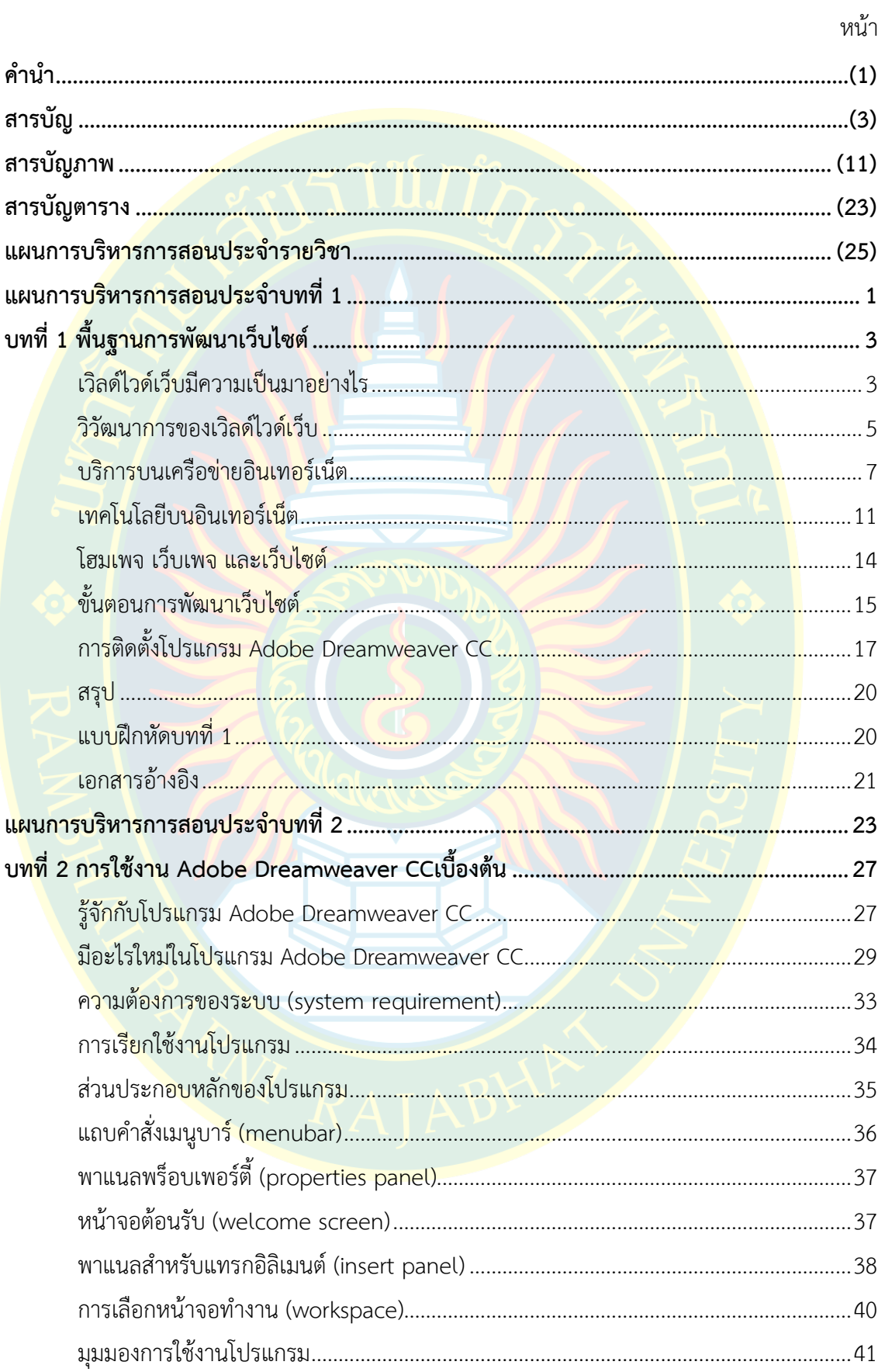

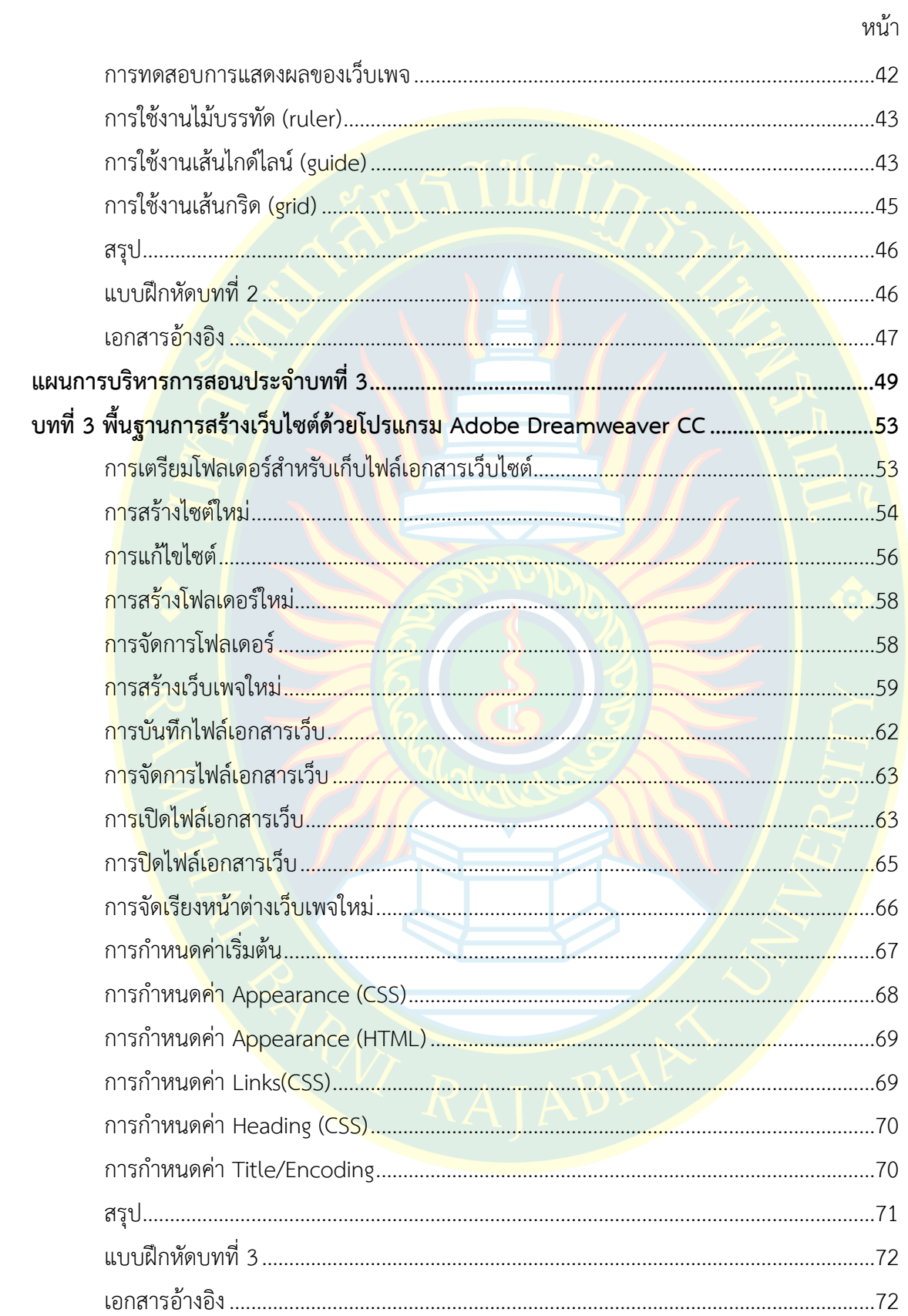

สารบัญ (ต่อ)

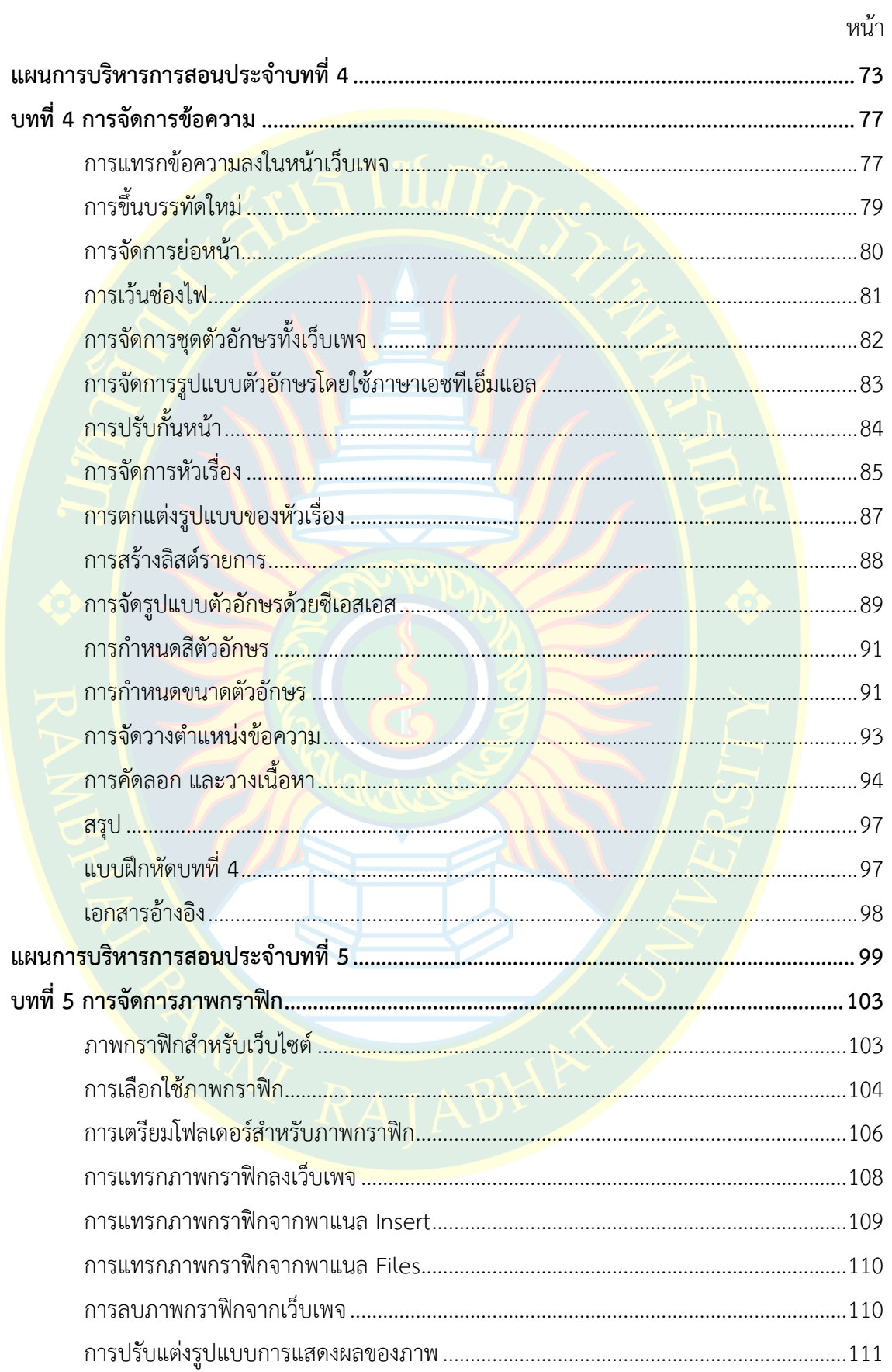

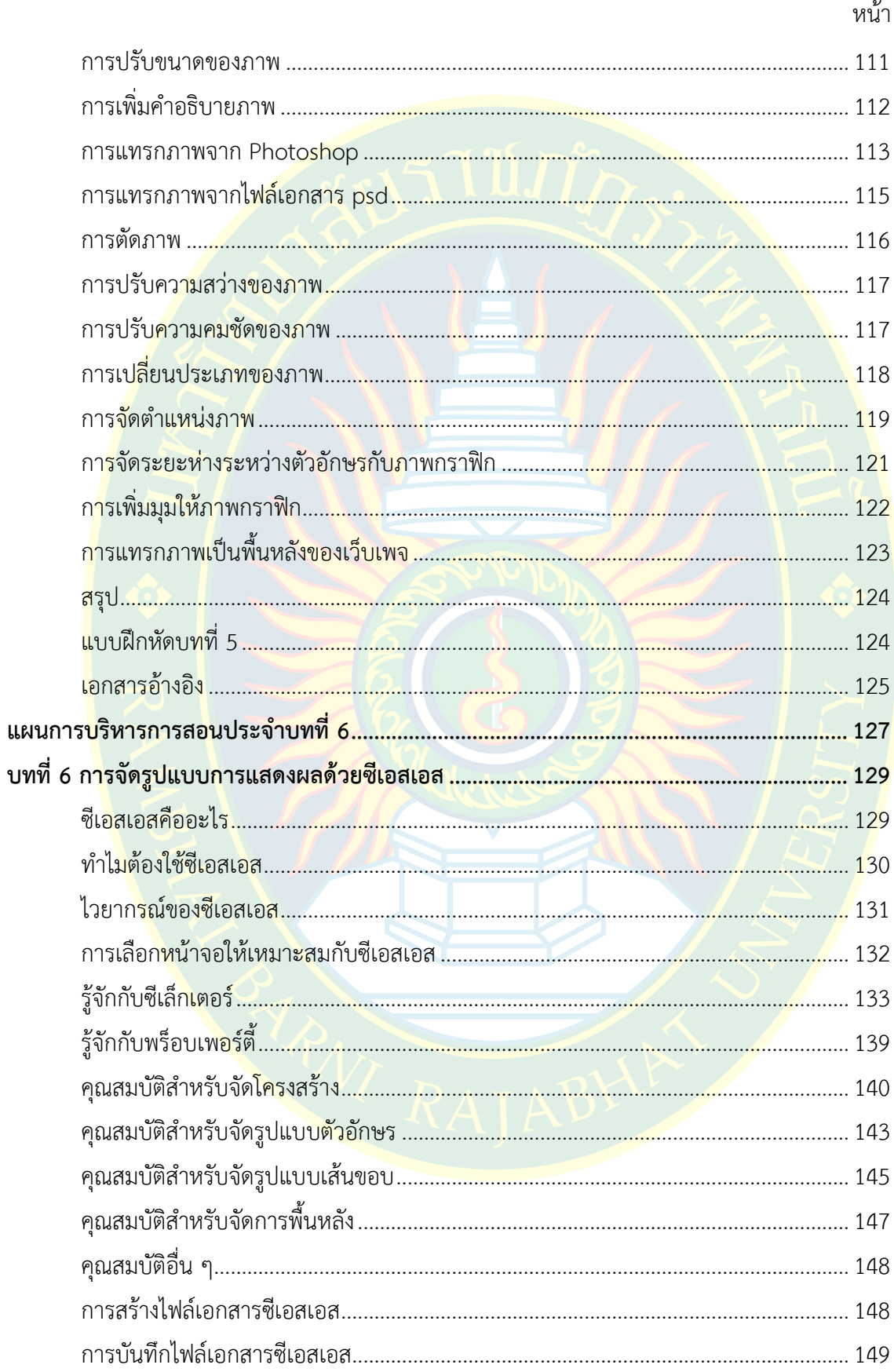

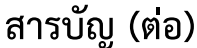

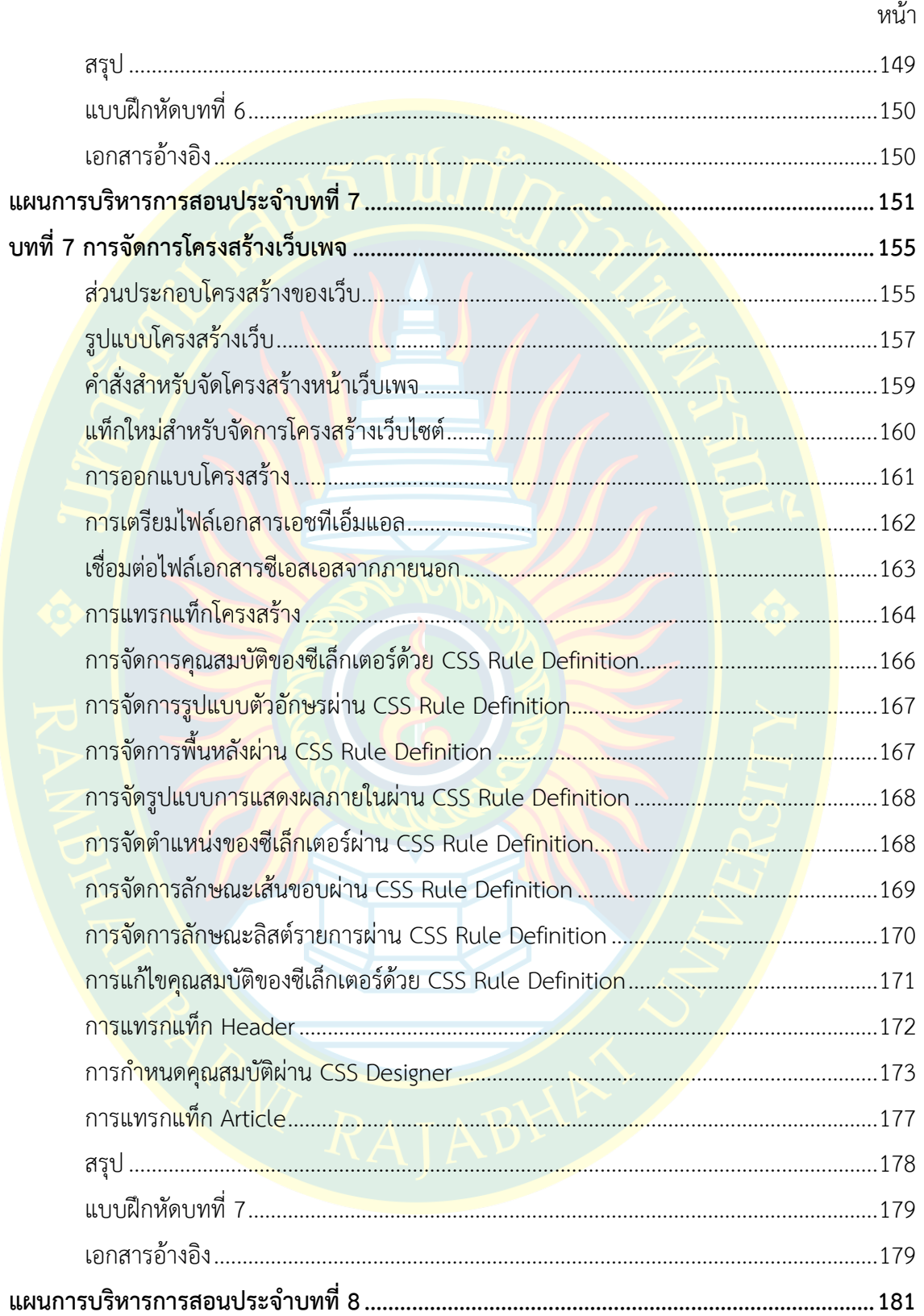

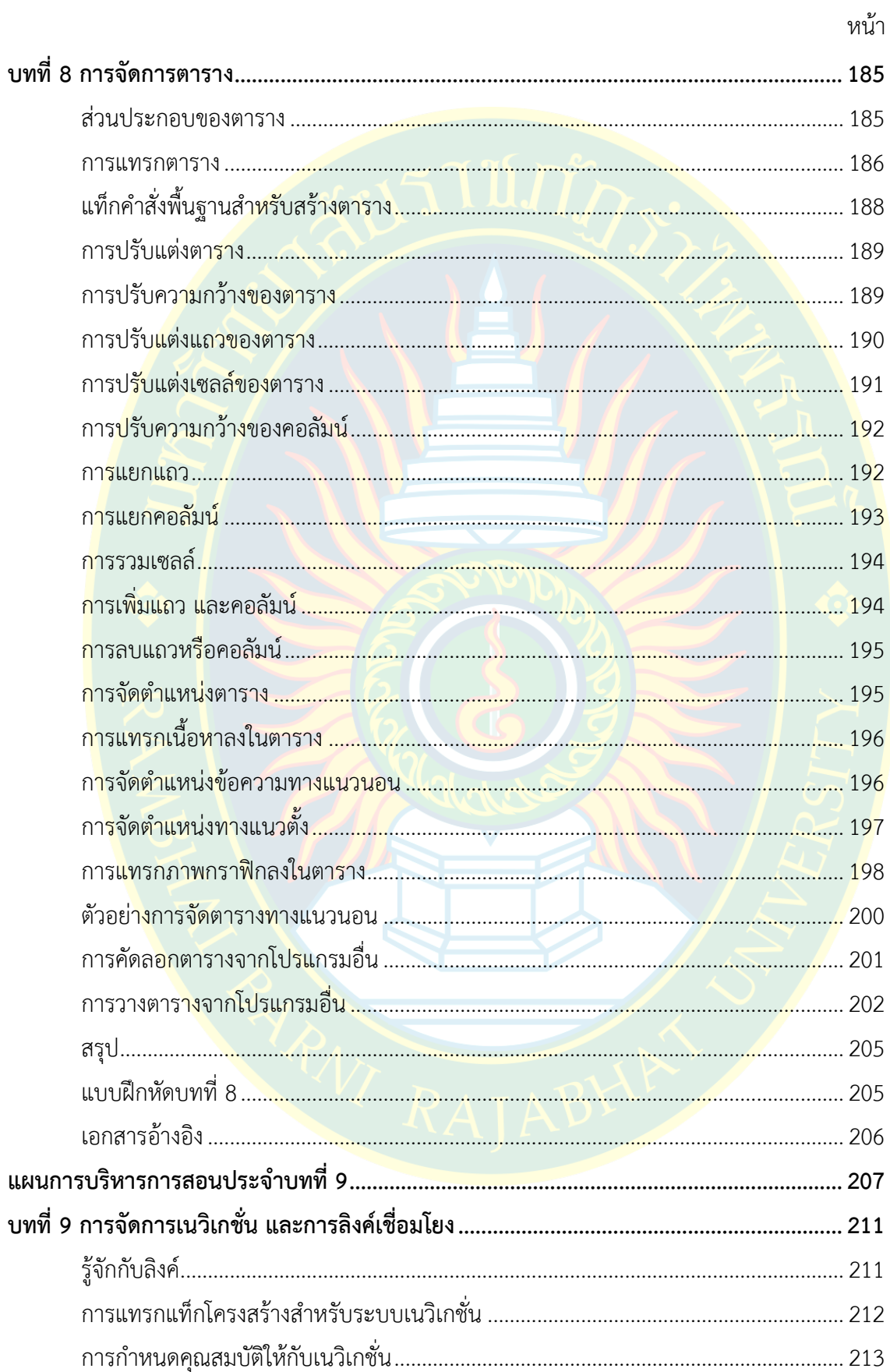

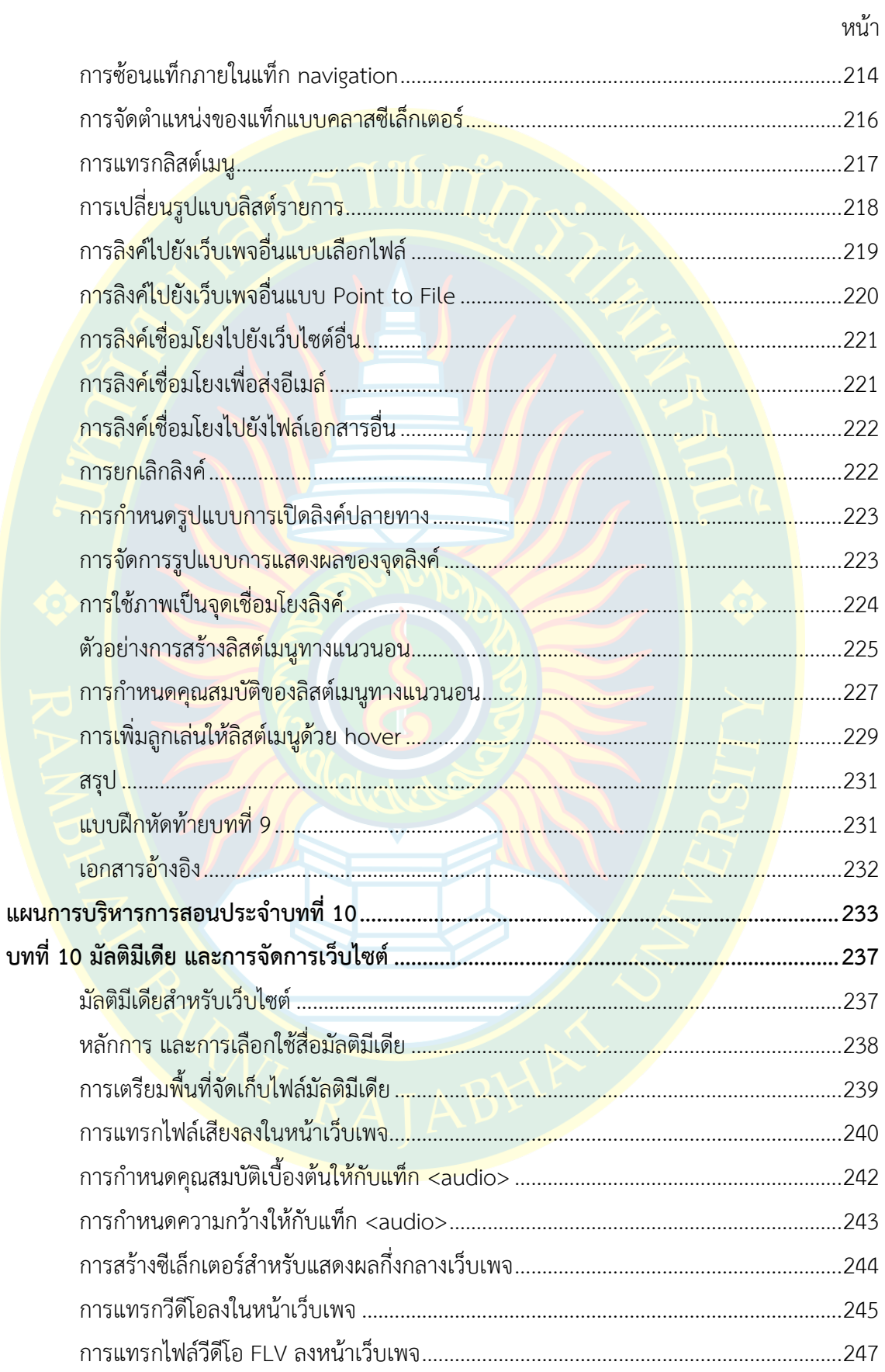

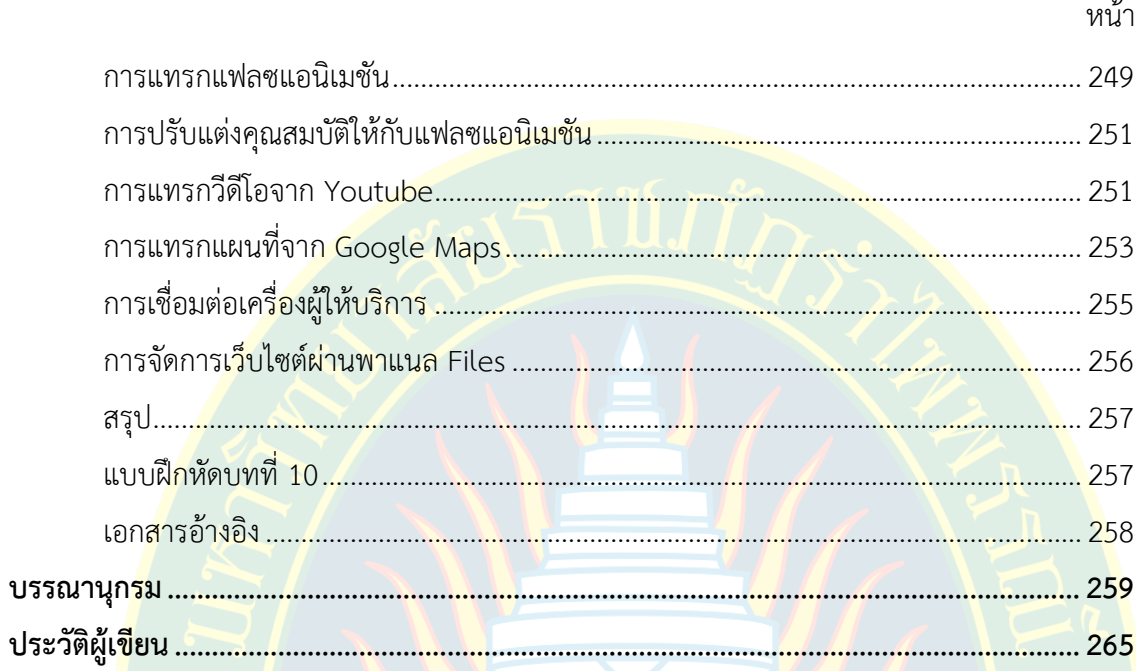

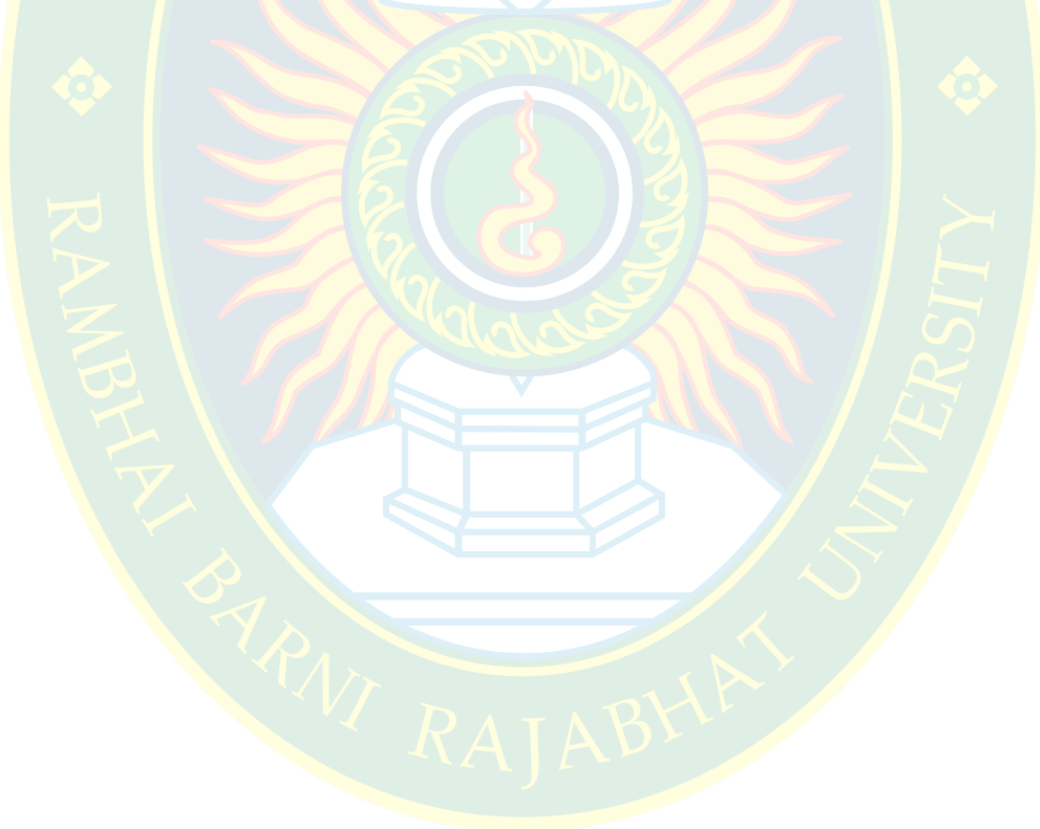

#### **สารบัญภาพ**

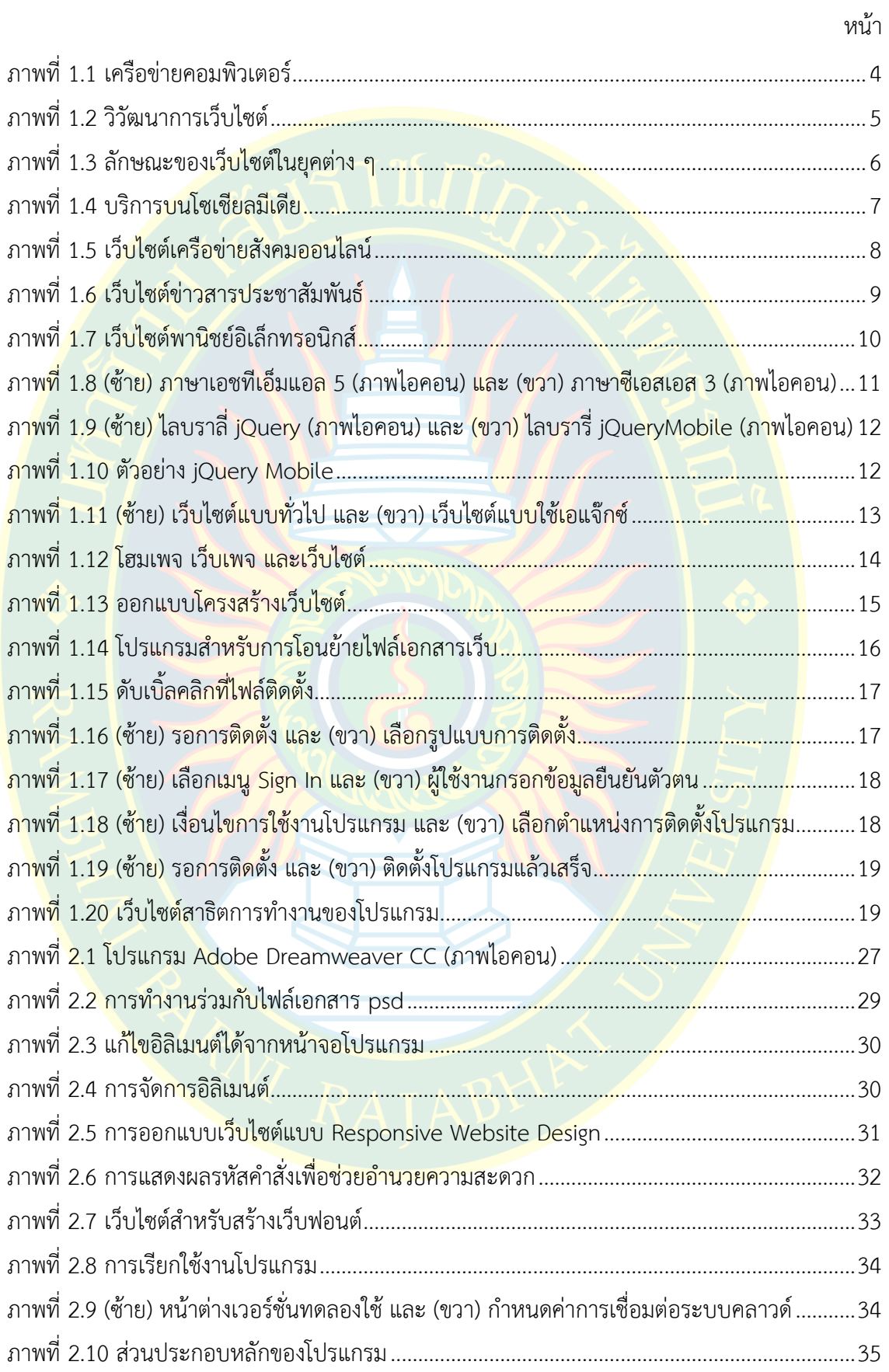

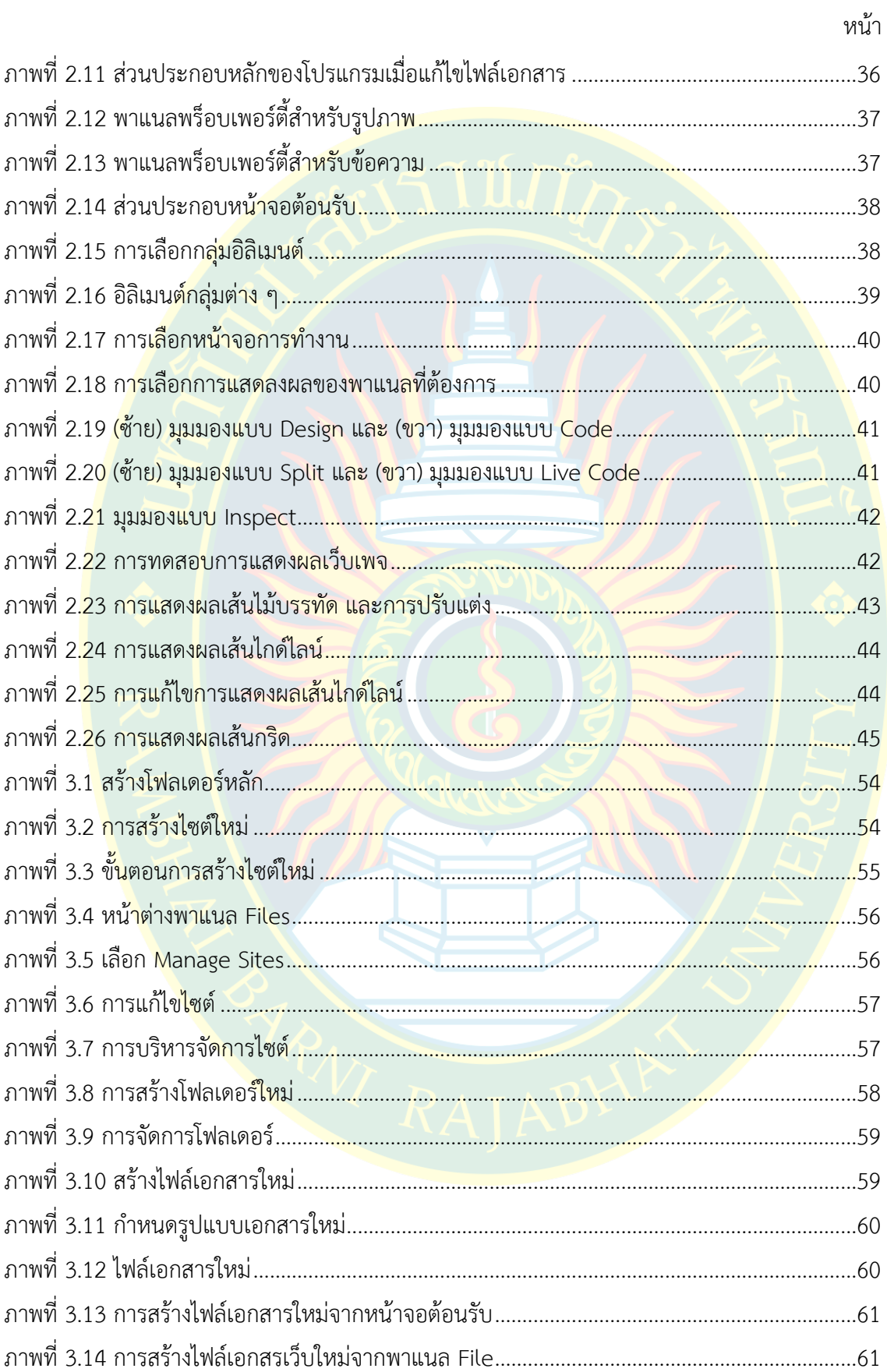

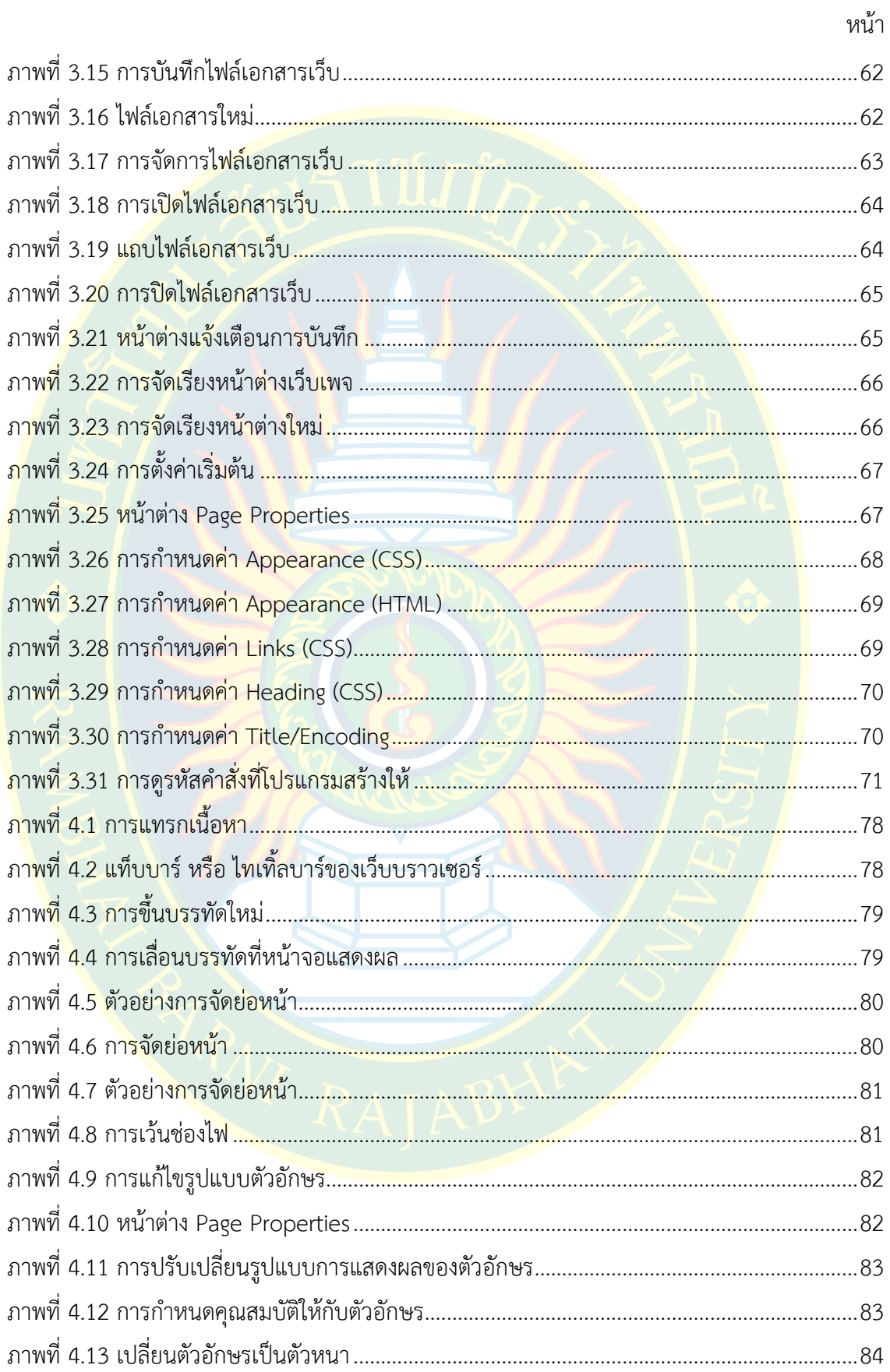

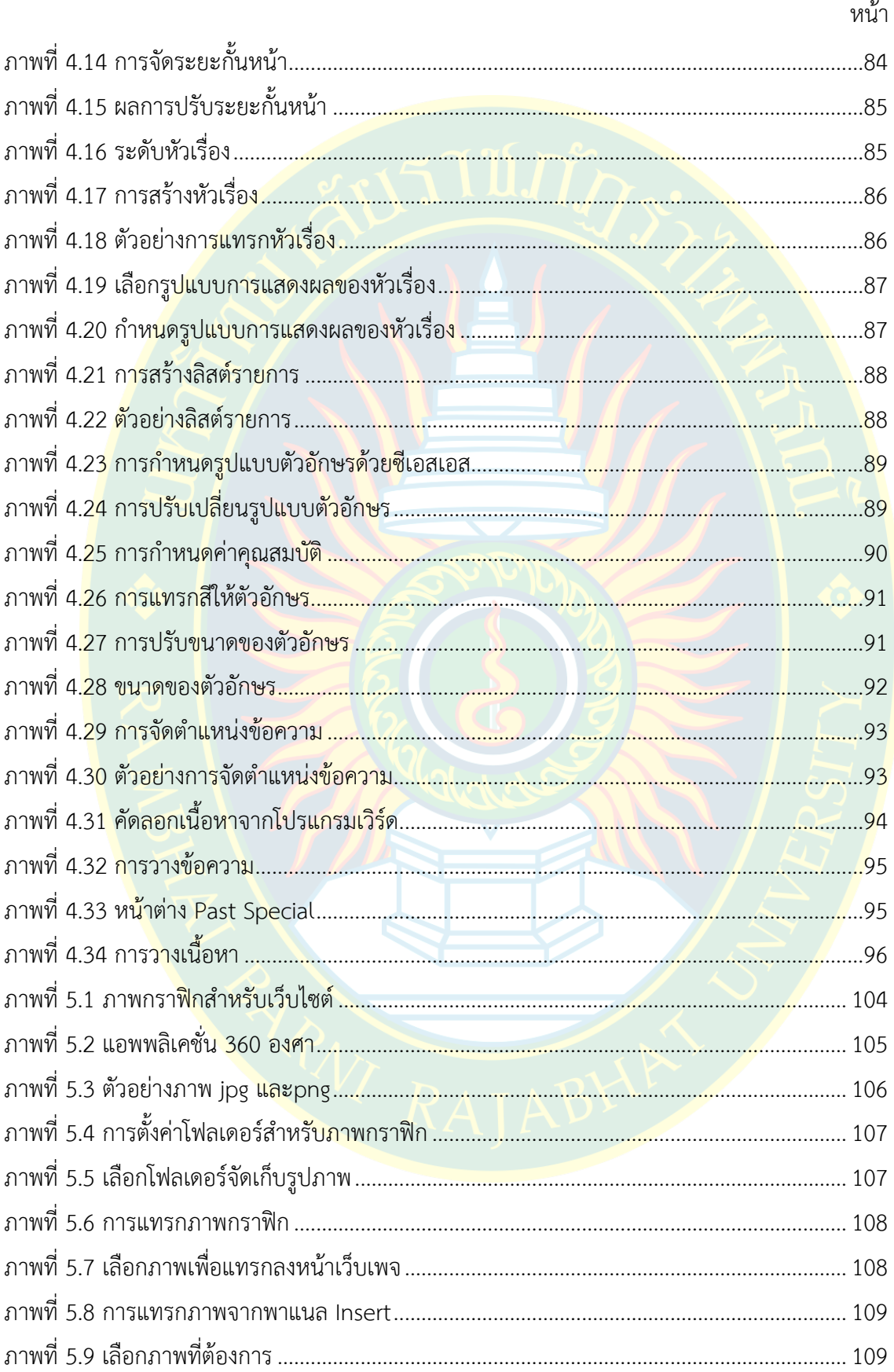

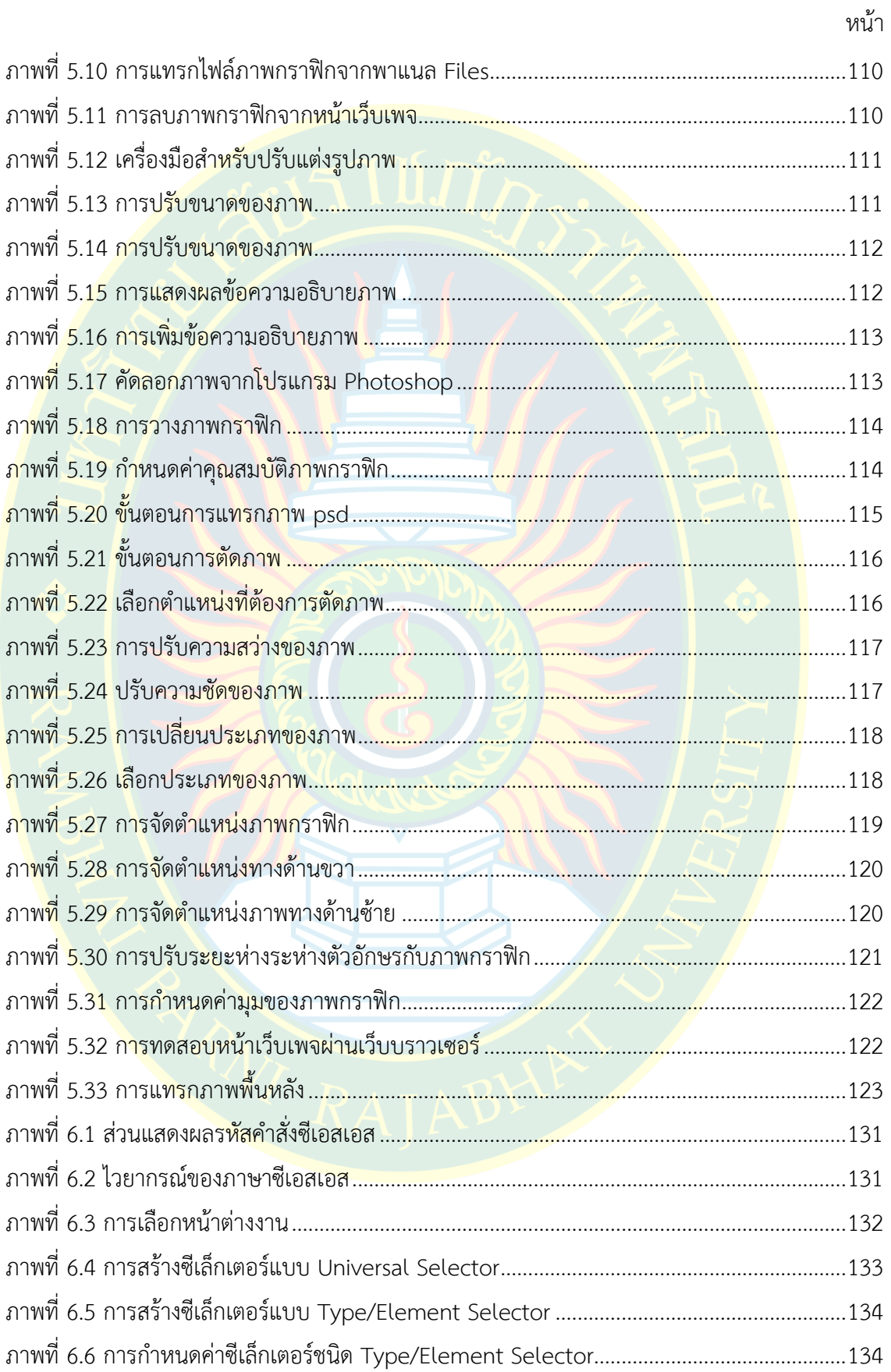

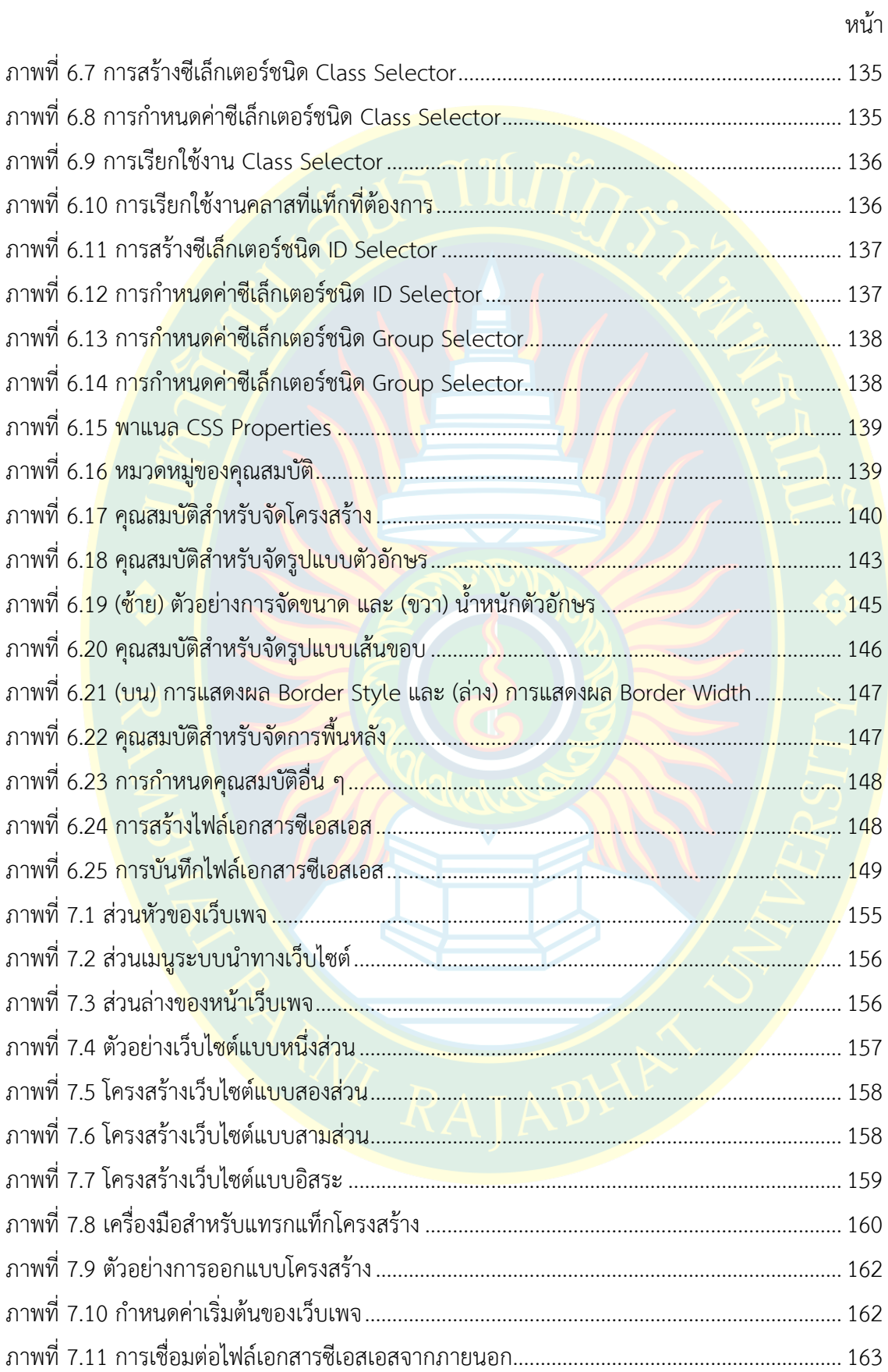

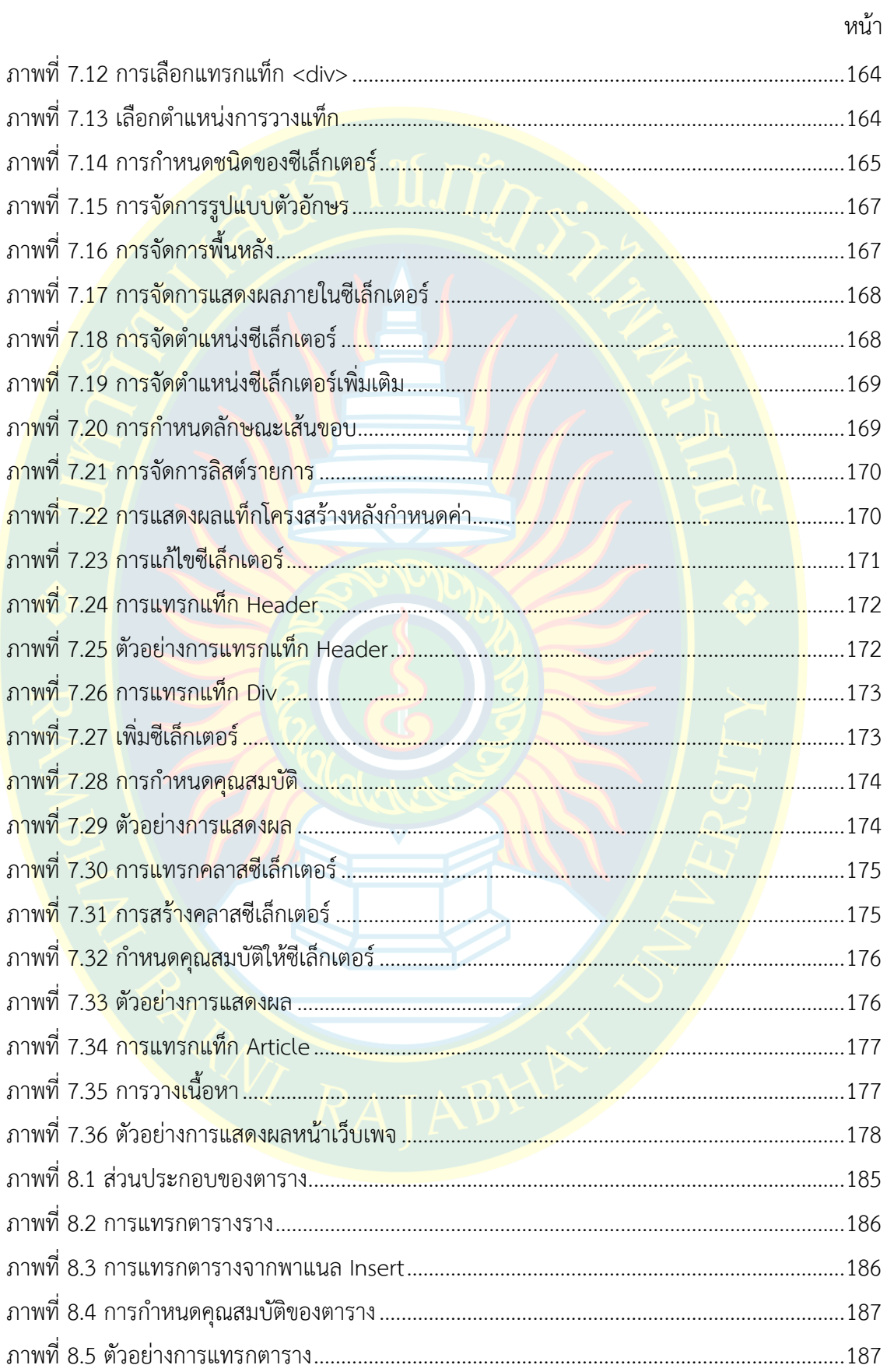

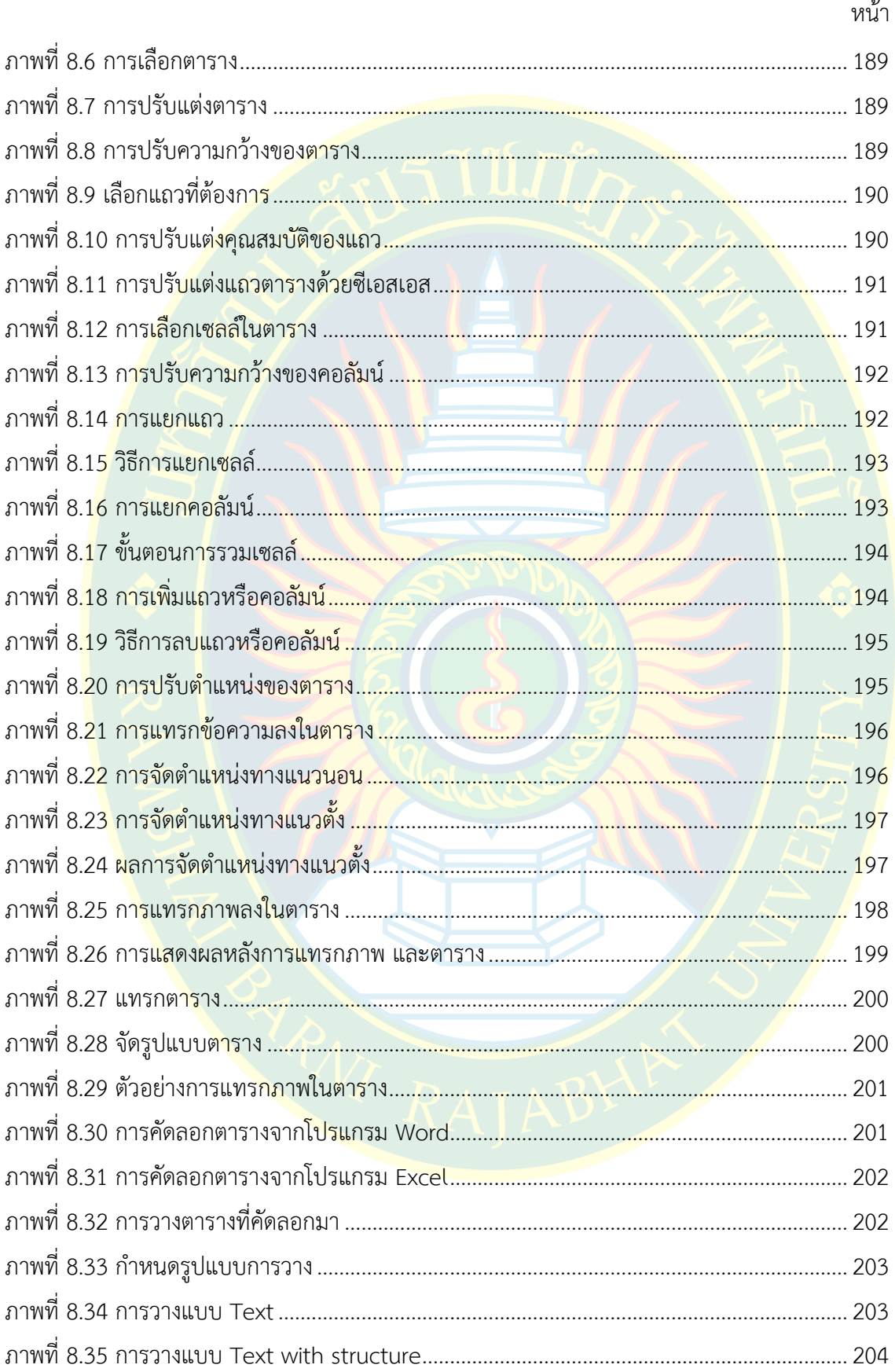

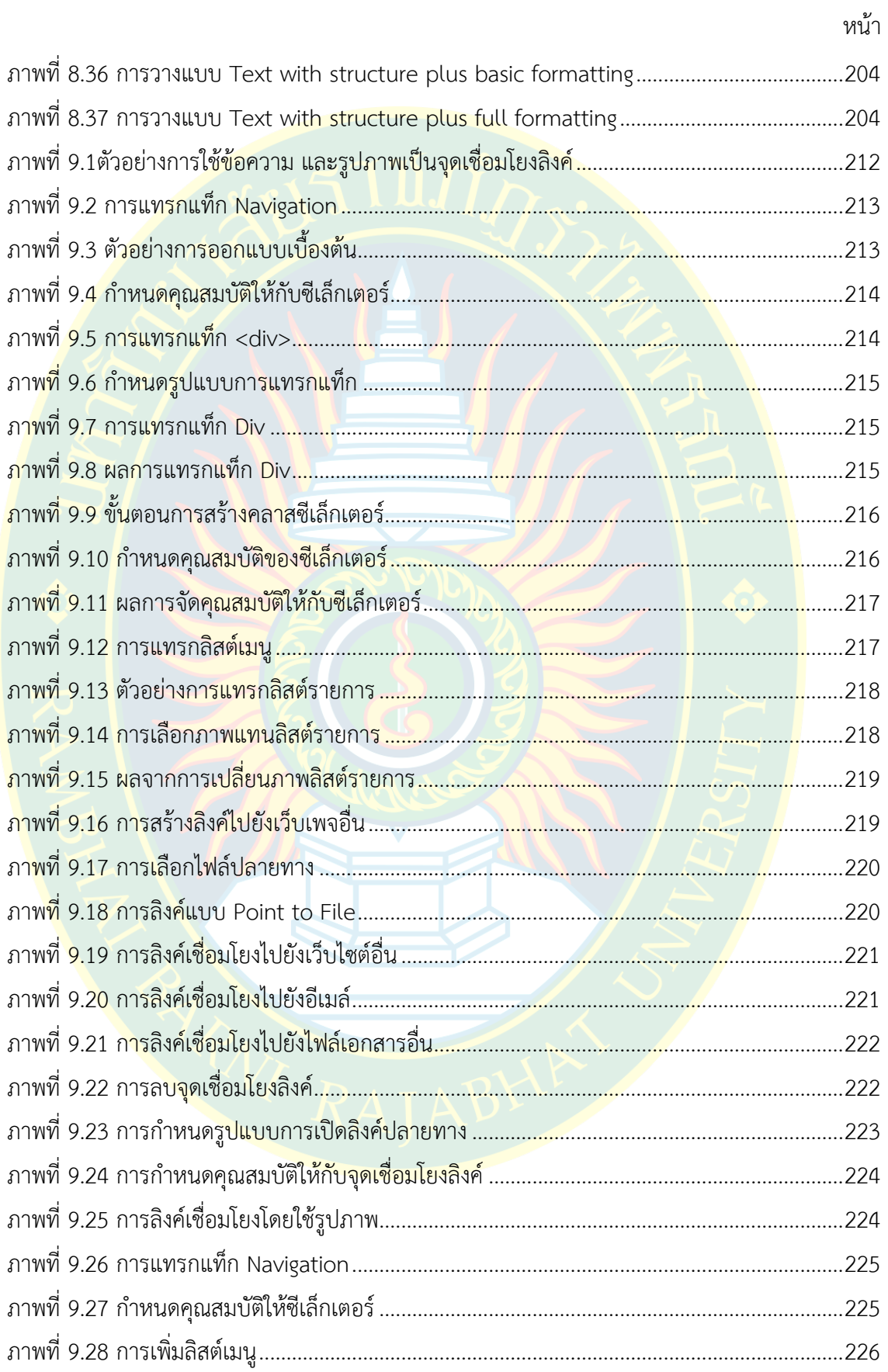

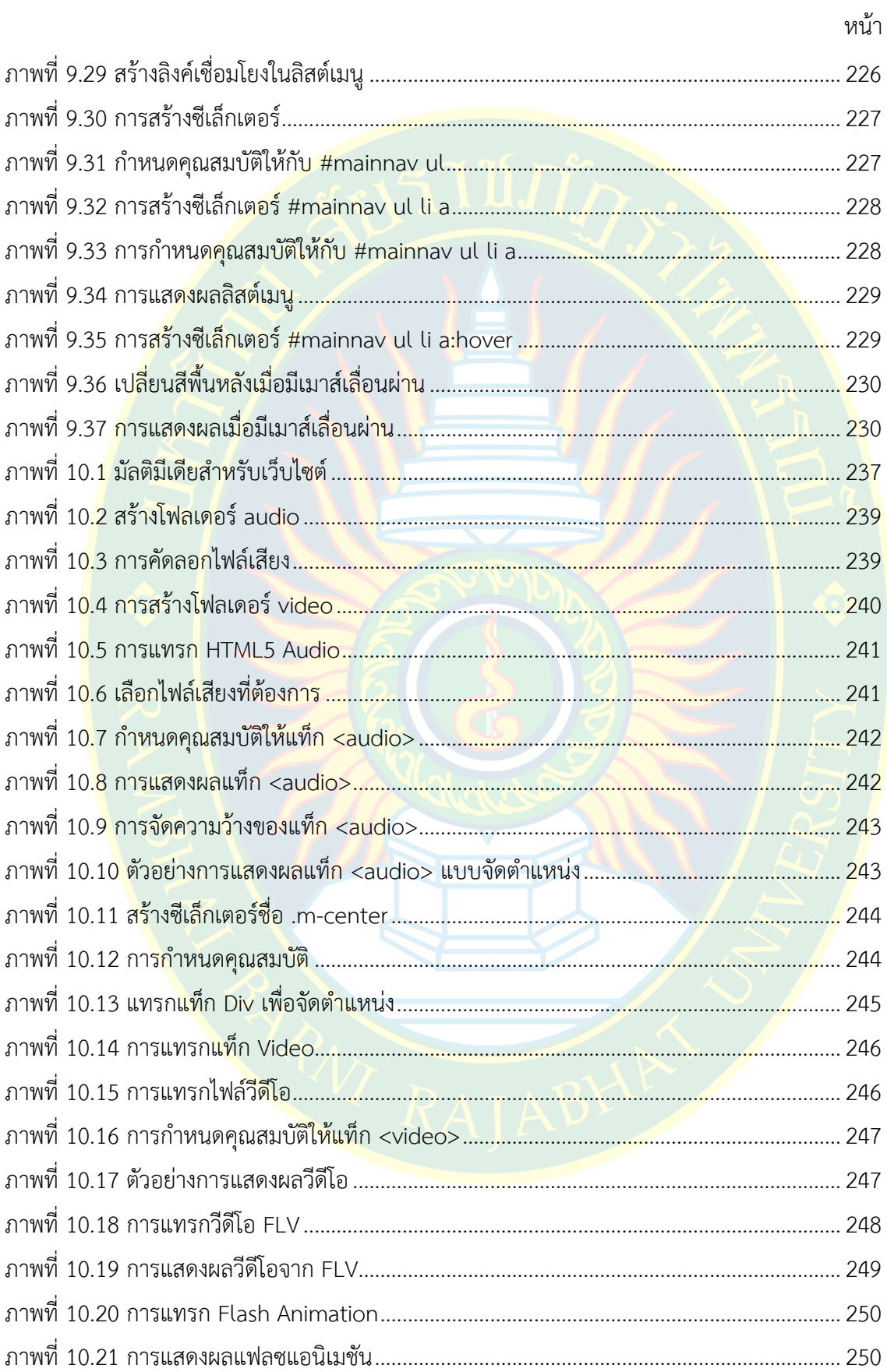

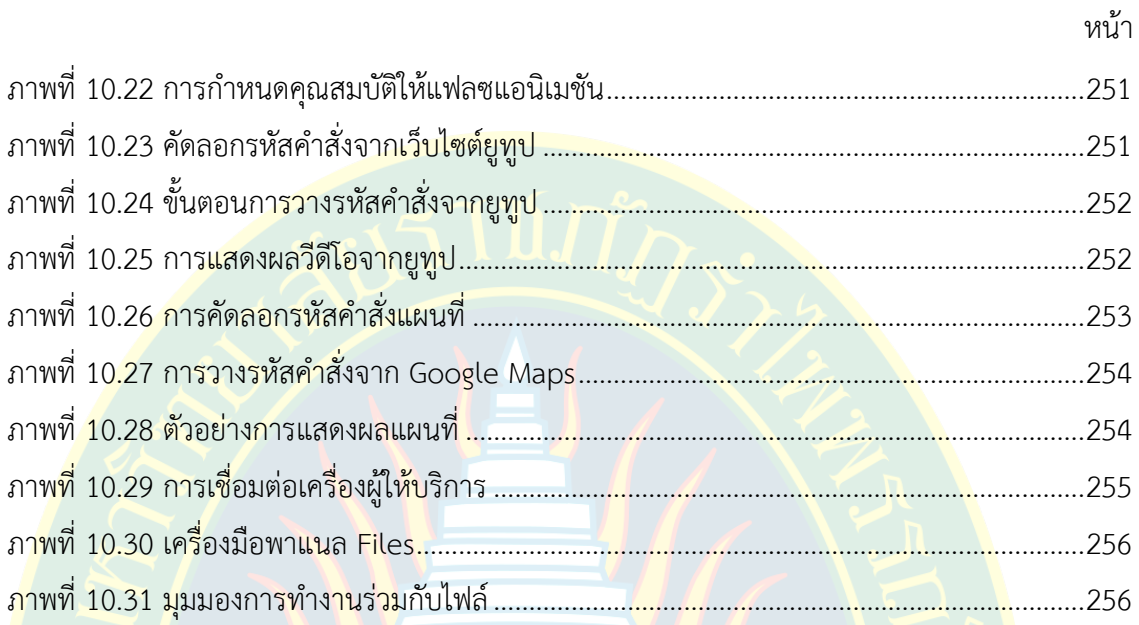

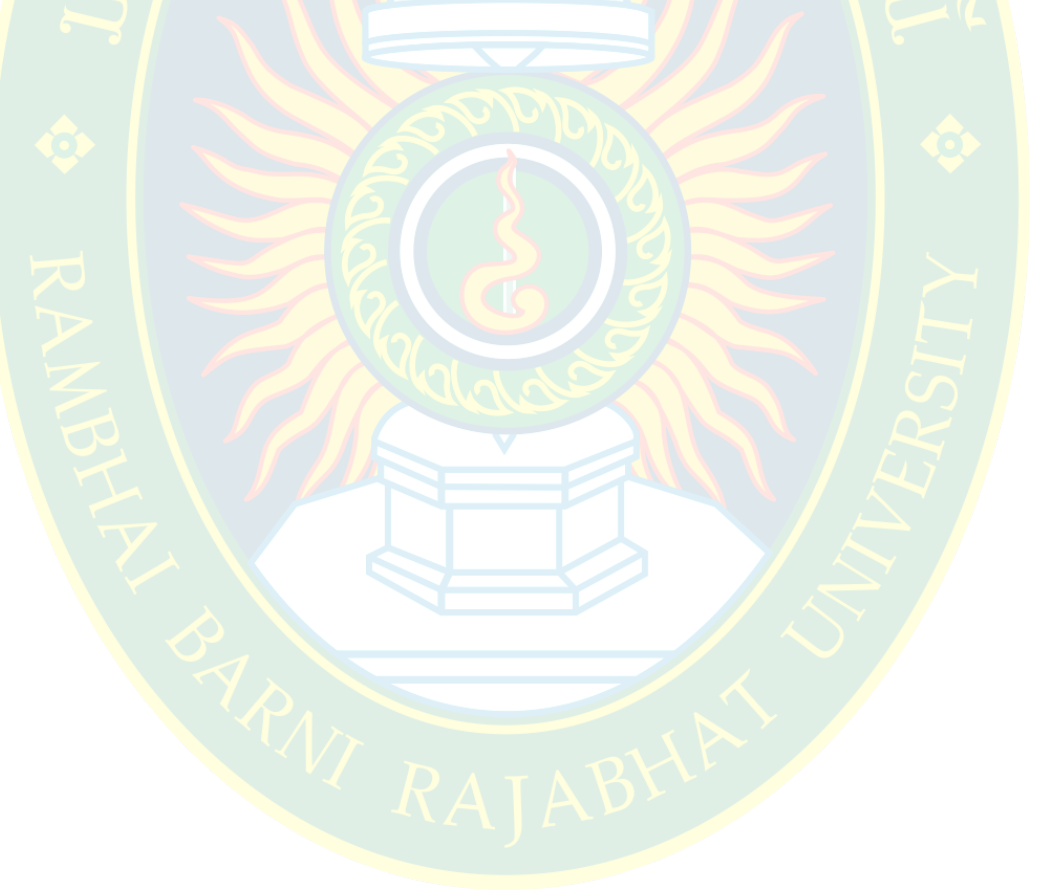

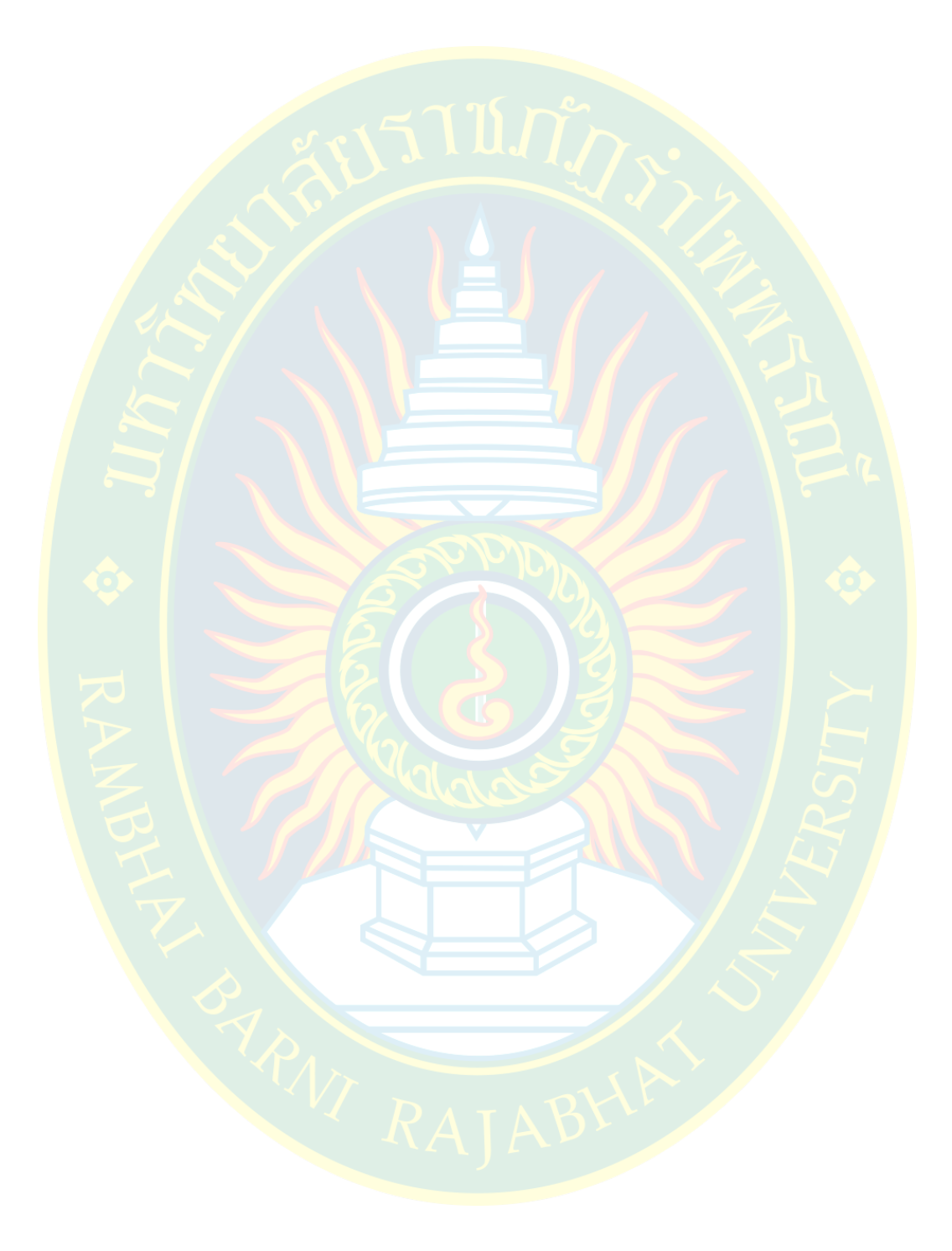

## สารบัญตาราง

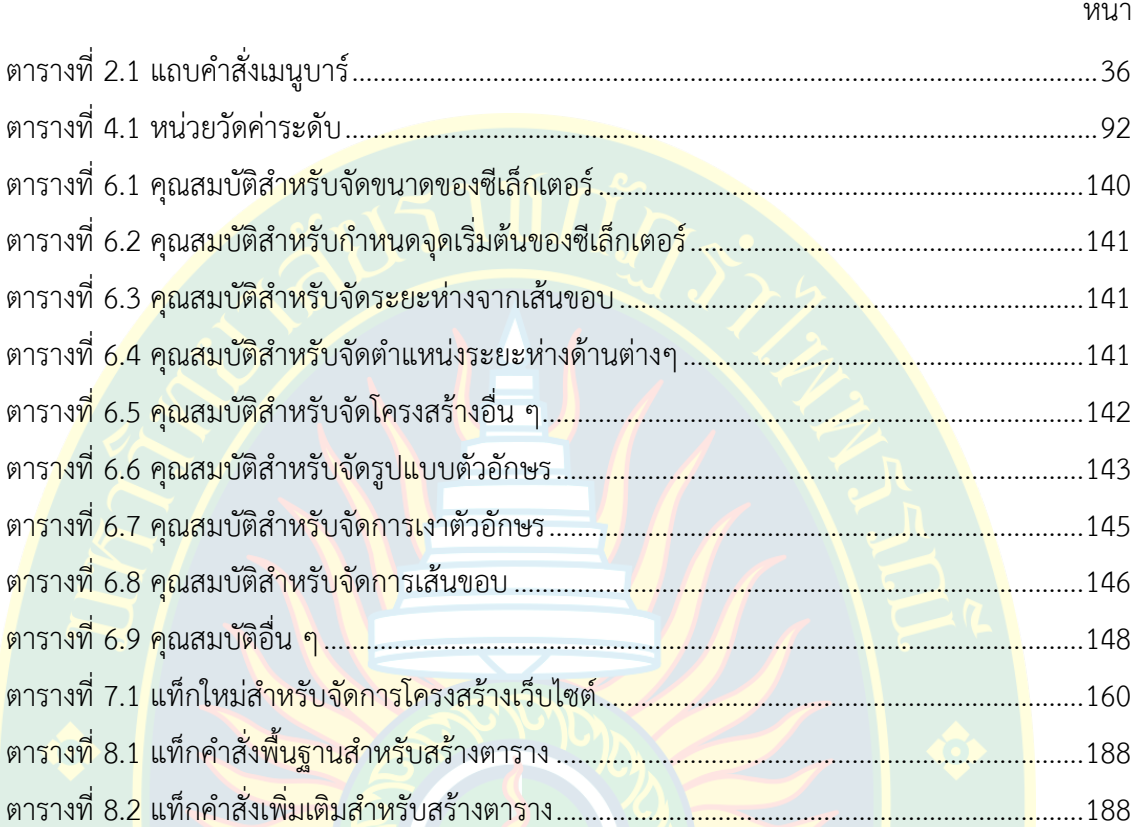

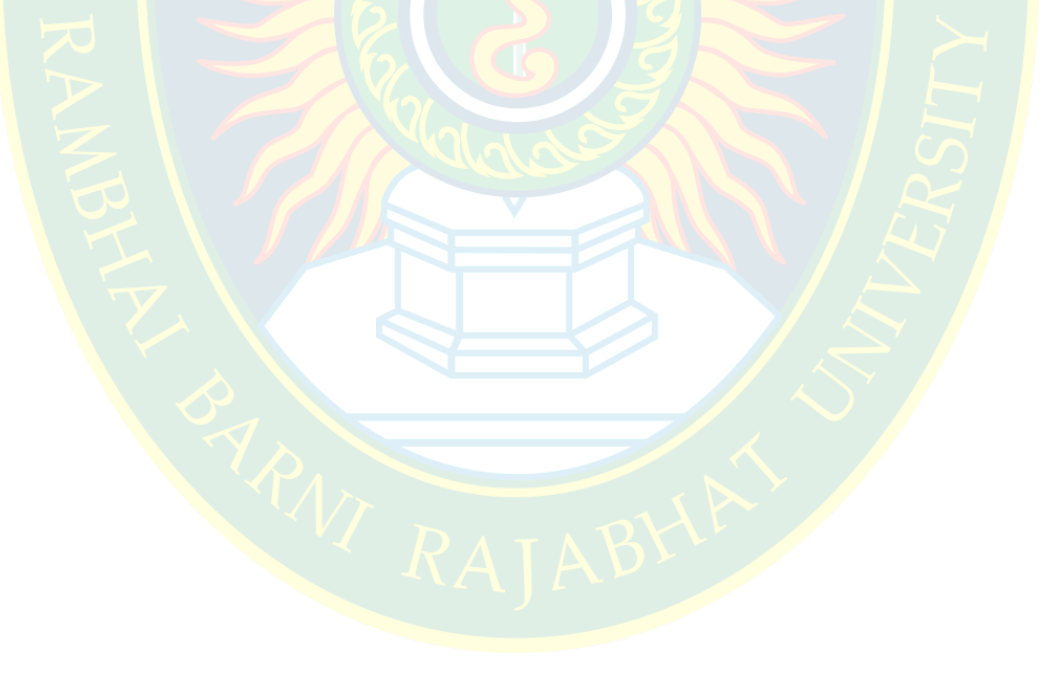

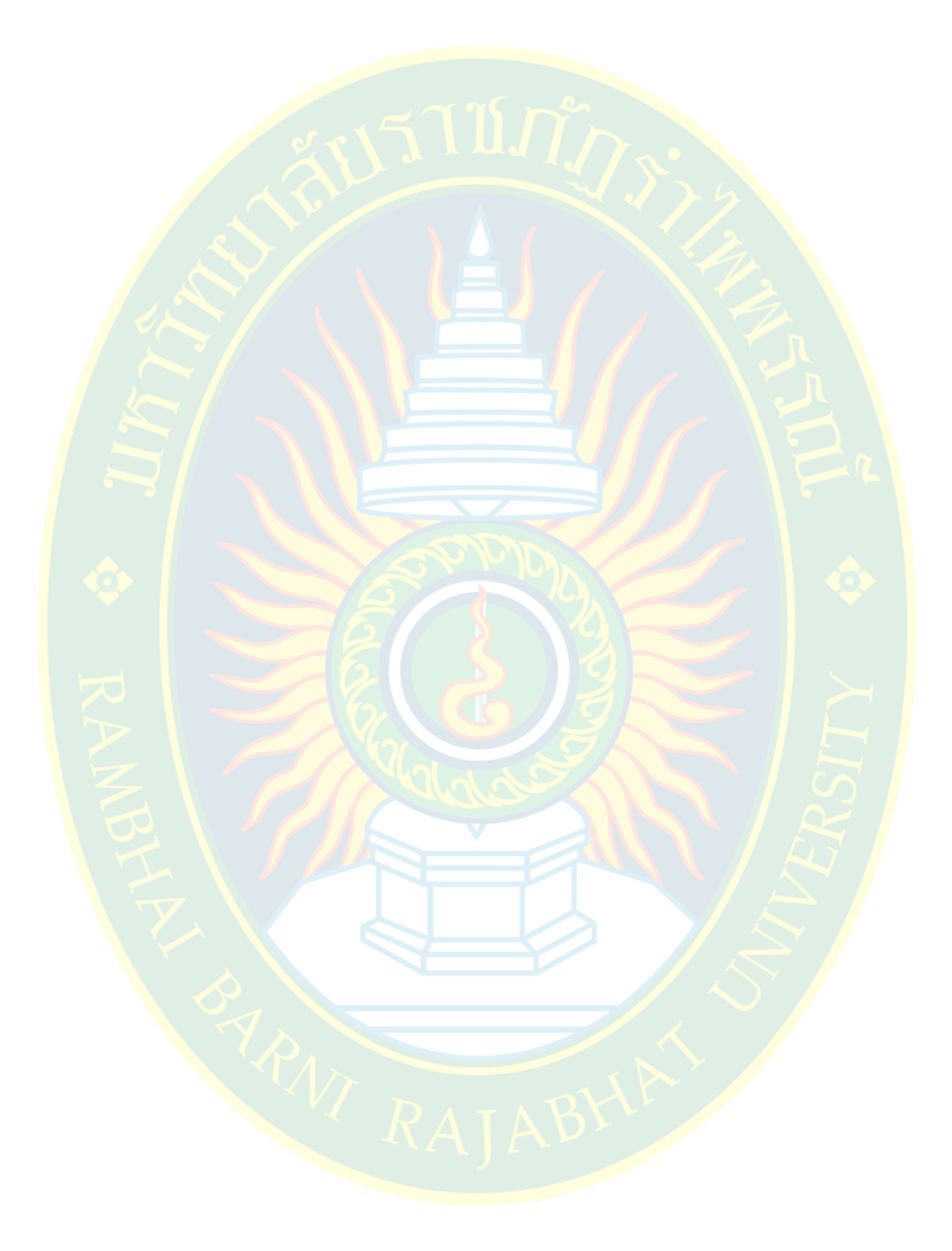